## Access Wideband Audiology Immitance database using R and dplyr (Voss PI)

*Nicholas Horton [\(nhorton@amherst.edu\)](mailto:nhorton@amherst.edu)*

*June 15, 2017*

## **Introduction**

This document is intended to describe how to access data from a MySQL database using R. It utilizes a database of wideband acoustic immitance variables from humans with normal hearing (see [https://projectreporter.nih.gov/project\\_info\\_description.cfm?aid=8769352&icde=30039221&](https://projectreporter.nih.gov/project_info_description.cfm?aid=8769352&icde=30039221&ddparam) [ddparam=](https://projectreporter.nih.gov/project_info_description.cfm?aid=8769352&icde=30039221&ddparam)&ddvalue=&ddsub=&cr=10&csb=default&cs=ASC for more details).

A relevant paper on the topic of data management and databases in R can be found at [http://chance.amstat.](http://chance.amstat.org/2015/04/setting-the-stage) [org/2015/04/setting-the-stage.](http://chance.amstat.org/2015/04/setting-the-stage)

A Shiny app that displays datasets from this database can be found at [https://r.amherst.edu/apps/nhorton/](https://r.amherst.edu/apps/nhorton/WAI/) [WAI/](https://r.amherst.edu/apps/nhorton/WAI/)

## **Accessing data from a database using SQL commands**

First I will demonstrate how to access data using SQL (structured query language) commands and the dbGetQuery() function. First a connection to the database is set up.

```
library(mosaic)
library(RMySQL)
```
## Loading required package: DBI

```
con <- dbConnect(MySQL(), host = "scidb.smith.edu",
                user = "waiuser", password = "smith_waiDB",
                dbname = "wait")
```
Next a series of SQL queries can be sent to the database. These return R dataframes.

**dbGetQuery**(con, "SHOW TABLES")

## Tables\_in\_wai ## 1 Measurements ## 2 PI\_Info ## 3 Subject

**dbGetQuery**(con, "EXPLAIN PI\_Info")

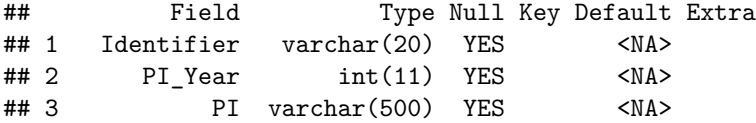

```
## 4 Affiliation varchar(500) YES <NA>
## 5 Email varchar(30) YES <NA>
## 6 Title varchar(140) YES <NA>
## 7 Pub varchar(30) YES <NA>
## 8 Date char(20) YES <NA>
## 9 URL varchar(140) YES <NA>
## 10 PI Notes varchar(1500) YES <NA>
ds <- dbGetQuery(con, "SELECT * from Measurements LIMIT 10")
ds
## Identifier Sub_Number Session Left_Ear MEP Instrument Ear_Area
## 1 Rosowski_2012 3 1 1 NaN 1 NaN
## 2 Rosowski_2012 3 1 1 NaN 1 NaN
## 3 Rosowski_2012 3 1 1 NaN 1 NaN
## 4 Rosowski_2012 3 1 1 NaN 1 NaN
## 5 Rosowski_2012 3 1 1 NaN 1 NaN
## 6 Rosowski_2012 3 1 1 NaN 1 NaN
## 7 Rosowski_2012 3 1 1 NaN 1 NaN
## 8 Rosowski_2012 3 1 1 NaN 1 NaN
## 9 Rosowski_2012 3 1 1 NaN 1 NaN
## 10 Rosowski_2012 3 1 1 NaN 1 NaN
## Freq Absorbance Zmag Zang
## 1 210.938 0.0852014 76591100 -0.220494
## 2 234.375 0.0903453 66884300 -0.222228
## 3 257.812 0.1115270 58816400 -0.219561
## 4 281.250 0.1029800 56799800 -0.223013
## 5 304.688 0.1292930 50357900 -0.219248
## 6 328.125 0.1357590 48363700 -0.218745
## 7 351.562 0.1449570 44626100 -0.218879
## 8 375.000 0.1506780 42189900 -0.219192
## 9 398.438 0.1578320 39520700 -0.219492
```

```
## 10 421.875 0.1700020 37457500 -0.218435
```
## **Accessing a database using dplyr commands**

Alternatively, a connection can be made to the server by creating a series of dplyr table objects.

```
library(mosaic)
db <- src_mysql(dbname = "wai", host = "scidb.smith.edu", user = "waiuser",
          password="smith_waiDB")
Measurements <- tbl(db, "Measurements")
PI_Info <- tbl(db, "PI_Info")
Subject <- tbl(db, "Subject")
```
**Let's explore the PI\_Info table.**

PI Info  $\frac{9}{2}$  summarise(total =  $n()$ )

```
## # Source: lazy query [?? x 1]
## # Database: mysql 5.5.47-0ubuntu0.14.04.1 [waiuser@scidb.smith.edu:/wai]
```
## total ## <dbl> ## 1 4 PI\_Info %>% **collect**() %>% **data.frame**() *# collect() is a bad idea when dealing with large tables!* ## Identifier PI\_Year PI ## 1 Rosowski\_2012 2012 John J. Rosowski ## 2 Abur\_2014 2014 Defne Abur; Nicholas J. Horton; Susan E. Voss ## 3 Shahnaz\_2006 2006 Navid Shahnaz; Karin Bork ## 4 Voss\_1994 1994 Susan E. Voss ## Affiliation ## 1 Eaton-Peabody Laboratory, Massachusetts Eye and Ear Infirmary, Boston; Department of Otology and L  $\#$   $\#$  2  $\#$ #3 University of British Columbia  $\#$  $^{\#}\!$  4 ## Email ## 1 John Rosowski@meei.harvard.edu ## 2 svoss@smith.edu ## 3 nshahnaz@audiospeech.ubc.ca ## 4 svoss@smith.edu ## Title ## 1 Ear-Canal Reflectance, Umbo Velocity, and Tympanometry in Normal-Hearing Adults ## 2 Intrasubject Variability in Power Reflectance ## 3 Wideband Reflectance Norms for Caucasian and Chinese Young Adults ## 4 Measurement of acoustic impedance and reflectance in the human ear canal ## Pub Date ## 1 Ear & Hearing 11/06/2015 ## 2 J. Am Acad Audiol 08/24/2016 ## 3 Ear & Hearing 08/24/2016 ## 4 Journal of the Acoustical Soci 02/16/2017 ## URL ## 1 http://www.ncbi.nlm.nih.gov/pub  $\#$ # 2 Notation and  $\mathbb{N}$ ## 3 http://journals.lww.com/ear-hearing/Abstract/2006/12000/Wideband\_Reflectance\_Norms\_for\_Caucasian\_ ## 4 http://www.ncbi.nlm.nih.gov/pub ## PI\_Notes ## 1 HearID (Mimosa Acoustics); \nNormal Criteria as follows: \n(1) There was no history of significant  $\#4$  2 ## 3  $\#4$  Measurements taken with a system using system using system using  $2$ 

**Let's explore the Subjects table.**

Subject %>% **summarise**(total = **n**())

```
## # Source: lazy query [?? x 1]
## # Database: mysql 5.5.47-0ubuntu0.14.04.1 [waiuser@scidb.smith.edu:/wai]
## total
## <dbl>
## 1 186
```
Subject %>% **collect**() *# be careful with collect() with large tables!*

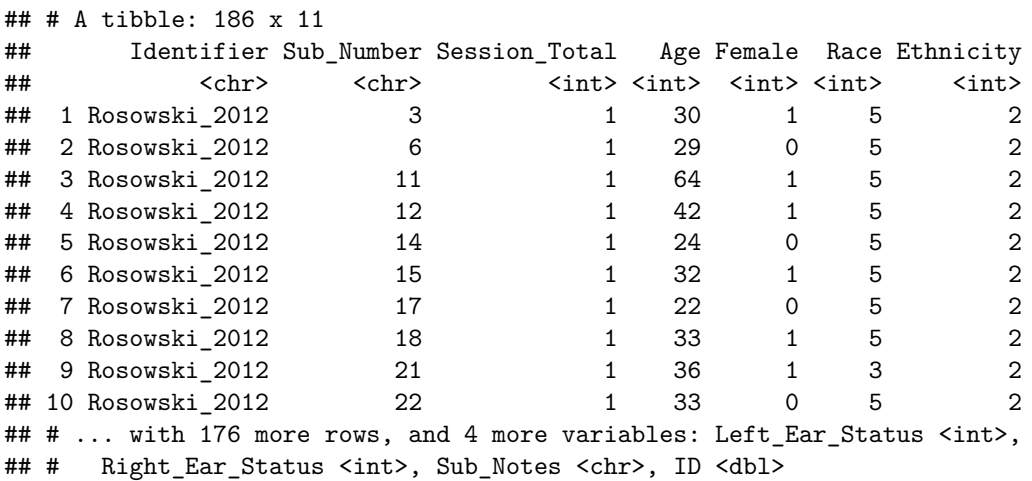

**Let's explore the Measurements table.**

```
Measurements %>% summarise(total = n())
```

```
## # Source: lazy query [?? x 1]
## # Database: mysql 5.5.47-0ubuntu0.14.04.1 [waiuser@scidb.smith.edu:/wai]
## total
## <dbl>
## 1 99608
```
**Let's download the data from a given subject**

```
onesubj <-
  Measurements %>%
  filter(Identifier=="Abur_2014", Sub_Number==1) %>%
  collect %>%
  mutate(SessionNum = as.factor(Session))
head(onesubj)
```

```
## # A tibble: 6 x 12
## Identifier Sub_Number Session Left_Ear MEP Instrument Ear_Area Freq
## <chr> <chr> <int> <int> <chr> <int> <chr> <dbl>
## 1 Abur_2014 1 1 0 -5 1 NaN 210.938
## 2 Abur_2014 1 1 0 -5 1 NaN 234.375
## 3 Abur_2014 1 1 0 -5 1 NaN 257.812
4 4 Abur_2014 1 1 0 -5 1 NaN 281.250<br>
4 4 Abur_2014 1 1 0 -5 1 NaN 304.688<br>
4 4 6 Abur_2014 1 1 0 -5 1 NaN 328.125
## 5 Abur_2014 1 1 0 -5
## 6 Abur_2014 1 1 0 -5 1 NaN 328.125
## # ... with 4 more variables: Absorbance <dbl>, Zmag <chr>, Zang <chr>,
## # SessionNum <fctr>
```
**Finally we can plot the results**

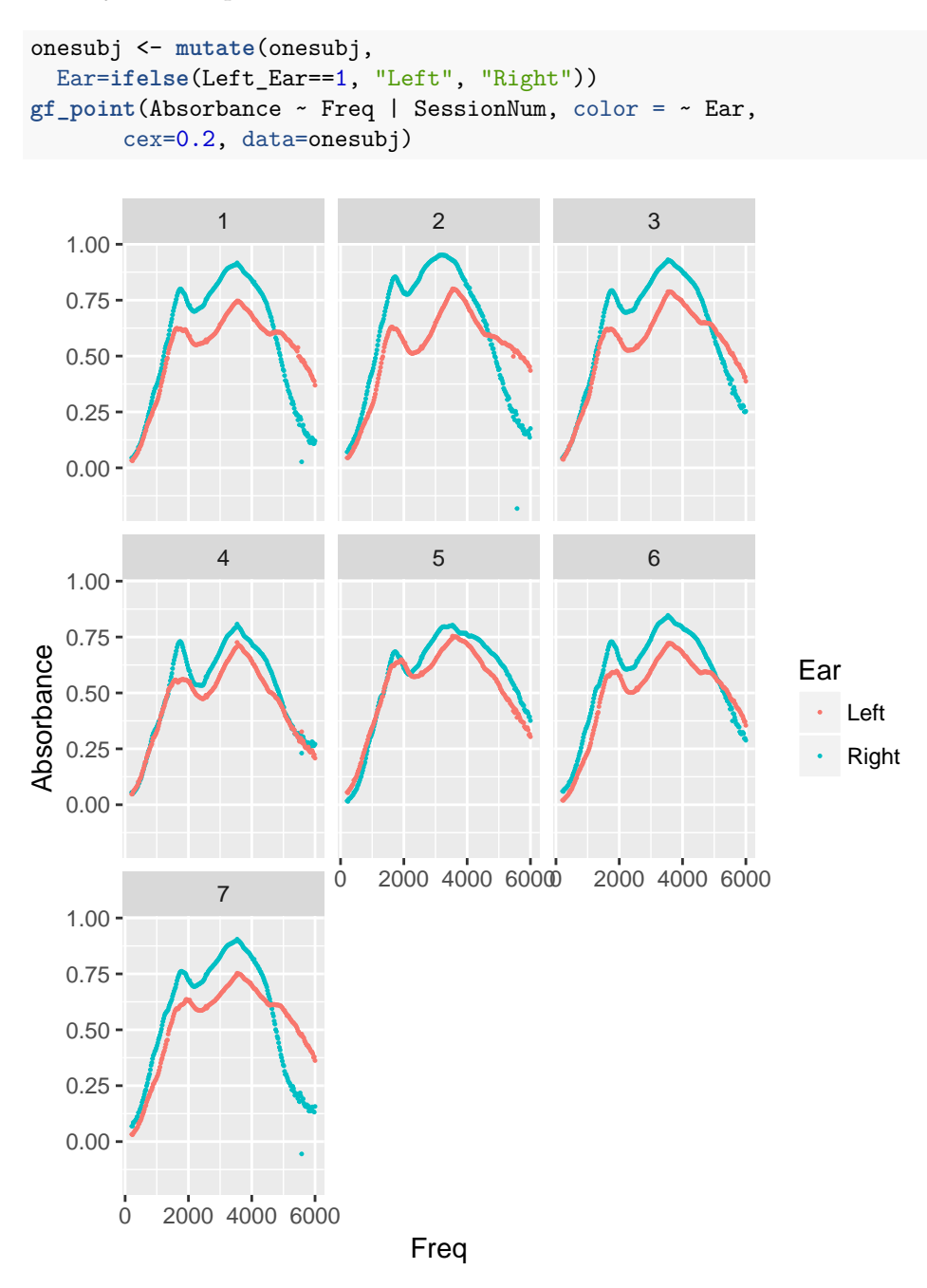